# **BAB III**

# **IMPLEMENTASI GLOBAL FREQUENCY PLANNING**

### **3.1 STRATEGI PRA IMPLEMENTASI**

Pada implementasi GFP ini diperlukan suatu strategi pembebasan kanal yang disebabkan karena dampak interferensi *uplink* yang ditimbulkan oleh frekuensi CDMA yang baru. Ada pilihan-pilihan yang direncanakan untuk diterapkan untuk menjaga performansi yaitu :

- 1. Pemakaian filter saja tanpa menghilangkan frekuensi GSM sama sekali. Untuk strategi ini diperlukan filter yang benar-benar tajam *slope*-nya
- 2. Pemasangan filter pada jaringan GSM maupun CDMA yang nantinya akan dikombinasikan dengan pembebasan hanya satu buah kanal
- 3. Pembebasan kanal-kanal GSM 2G yang frekuensinya berdekatan dengan frekuensi CDMA. Interferensi yang terjadi antar CDMA dan GSM 2G paska migrasi frekuensi CDMA akan terjadi terutama pada sisi *uplink* dari jaringan GSM 2G.
- 4. Strategi implementasi GFP dengan menggunakan kombinasi *frequency hopping* kanal TCH

Untuk masing-masing ilustrasi akan dijabarkan dan digambarkan dengan jelas pada masing-masing penjelasan berikut.

### **3.2 STRATEGI PRA PENGGUNAAN FILTER**

Sebagai ilustrasi, berikut adalah Gambar 3.1 yang ditunjukkan oleh pengukuran dengan menggunakan *spectrum analyzer* pada saat frekuensi CDMA telah dimigrasi. Terlihat pada gambar, bahwa amplitudo frekuensi dari site GSM 2G yang terinterferensi oleh site CDMA adalah menjadi sebesar -7.5 dBm (titik 3, frekuensi GSM 890.0250 MHz) dimana nilai ini jauh lebih besar dari nilai yang dipersyaratkan untuk GSM 2G yaitu sebesar -115 dBm, bisa berfungsi dengan normal. Jaringan GSM 2G yang dekat dengan frekuensi tersebut akan mengalami interferensi *uplink* yang sangat parah, frekuensi-frekuensi di GSM 2G yang terkena dampak migrasi tersebut tidak hanya 1 atau 2 buah frekuensi saja tetapi bisa jauh lebih dari itu. Hal ini bisa dilihat dari gambar tersebut yang menunjukkan interferensi *uplink* yang sangat parah yang diderita oleh jaringan GSM 2G bahkan sampai dengan frekuensi akhir GSM 2G Indosat yaitu 900 MHz.

Jika harus mengorbankan frekuensi lebih dari 2 buah, maka akan sangat tidak menguntungkan bagi Indosat, karena kanal merupakan aset yang sangat berharga terutama untuk operator telekomunikasi. Apalagi jika terjadi pengurangan frekuensi maka pilihan untuk menggunakan ulang kembali frekuensi akan sangat terbatas. Jika dilakukan pemasangan filter yang tepat, maka interferensi *uplink* di sisi GSM 2G akan teredam, seperti yang ditunjukkan pada Gambar 3.2 yang memperlihatkan level amplitudo yang membaik setelah pemasangan filter yaitu sebesar -63,81 dBm (titik 3, frekuensi GSM 890.0250 MHz)). Tapi tidak cukup hanya dengan pemasangan filter baik di sisi CDMA maupun GSM 2G tapi juga dengan mengurangi beberapa buah kanal pada jaringan GSM 2G (kanal yang dikurangi akan dibahas lebih lanjut pada BAB IV).

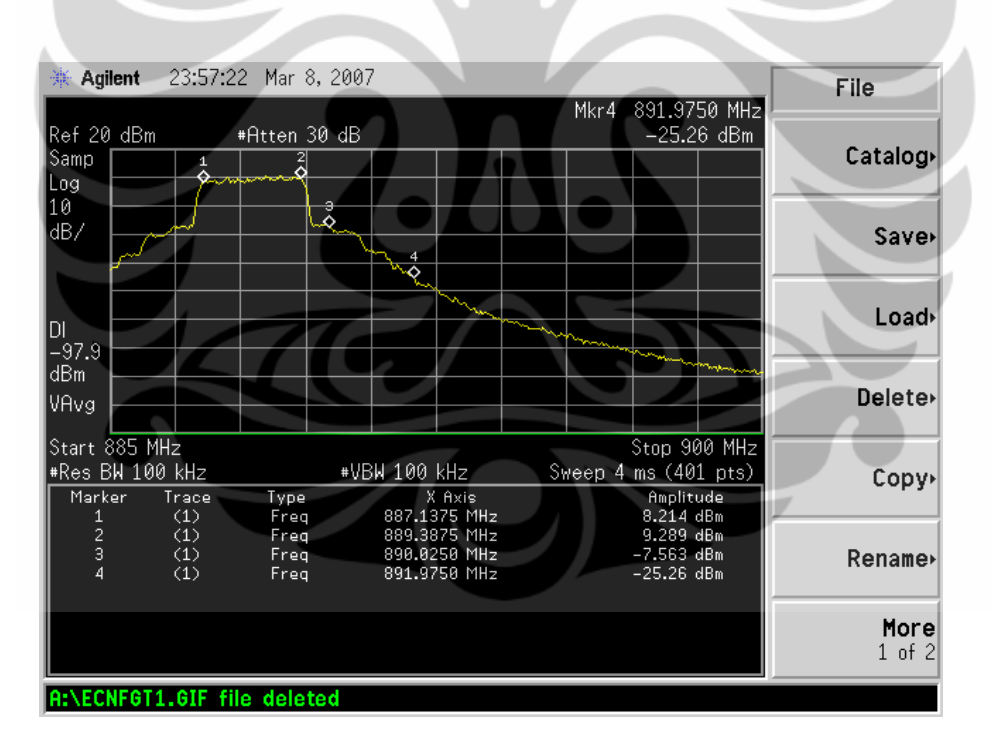

Gambar 3.1 Interferensi pada GSM 2G setelah Migrasi CDMA

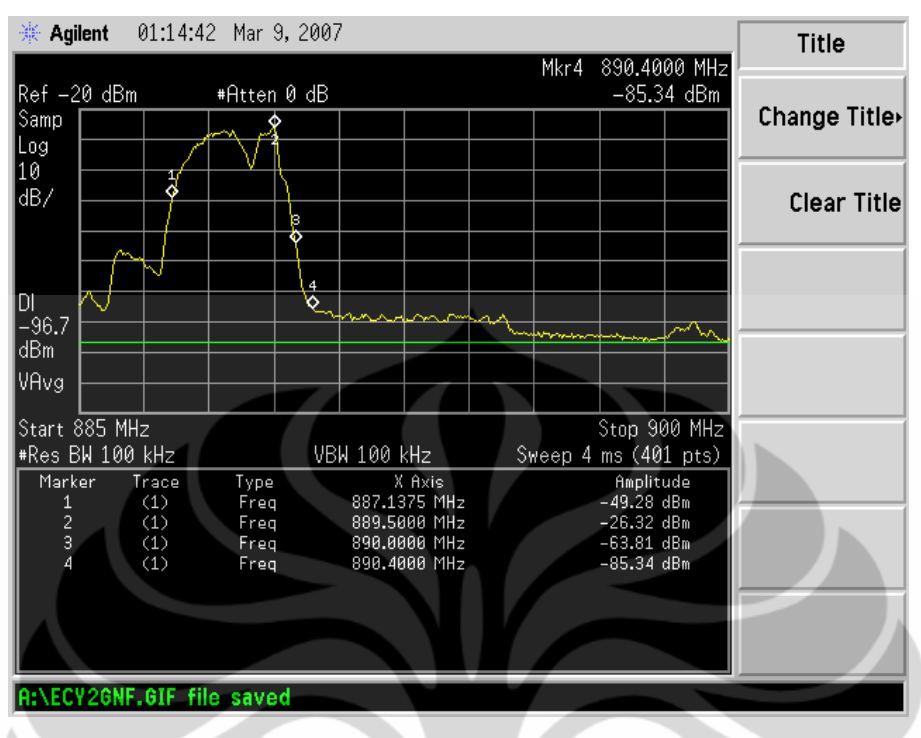

Gambar 3.2 Interferensi pada GSM 2G setelah Pemasangan Filter

### **3.3 STRATEGI PENGGUNAAN FILTER**

Filter akan dipasang di semua jaringan CDMA, sedangkan untuk jaringan GSM 2G untuk pemasangan filter pada *site-site*nya ada 3 kondisi yang dipilih dengan didasarkan pada lokasinya terhadap jaringan CDMA yaitu :

- 1. Berdekatan dengan *site* CDMA dengan jarak +/- 10m
- 2. Berhadapan langsung dengan *site* CDMA
- 3. Berdekatan dengan *site* CDMA dengan jarak +/- 3m

Pada migrasi CDMA, ada beberapa opsi yang harus dilakukan, salah satunya adalah efektif atau tidaknya pemasangan filter baik pada jaringan GSM atau pada jaringan CDMA. Dan berapa jumlah filter yang terpasang pada masingmasing jaringan. Dan juga harus diperhitungkan baik efisiensi maupun biaya yang harus dikeluarkan. Untuk itulah filter yang akan terpasang harus mempunyai spesifikasi yang tepat yang sesuai dengan kebutuhannya.

Ada 2 hal yang harus dipikirkan tentang pemasangan filter ini, pertama apabila kanal 1 dari jaringan GSM 2G tidak dibebaskan maka filter yang terpasang di jaringan GSM 2G dan CDMA haruslah benar-benar bisa

menghilangkan dampak interferensi yang akan terjadi. Untuk sisi GSM 2G, filter yang terpasang akan bertambah ordenya sesuai dengan spesifikasi yang diinginkan. Semakin tinggi orde dari filter tersebut maka semakin tinggi pula biaya yang harus dikeluarkan. Kenaikan satu orde akan meningkatkan sebesar 15% dari biaya filter.

Sedangkan untuk sisi CDMA, orde yang didapatkan dengan kondisi yang ada merupakan orde tertinggi karena sebagai filter, dia harus mampu menahan interferensi yang ditimbulkan oleh jaringannya terhadap jaringan GSM 2G. Jika harus menaikkan orde dari filter CDMA, maka dari segi biaya yang dikeluarkan akan sama dengan kondisi jaringan GSM 2G tetapi dari segi teknis, dikhawatirkan akan merusak sinyal CDMA yang dipancarkan terutama pada *channel* 7 (630), hal ini berkaitan dengan teori yang disebutkan tentang *error* yang terjadi pada sinyal CDMA yaitu EVM (*Error Vector Magnitude*), dimana untuk orde yang sekarang diterapkan EVM-nya sudah sekitar 21%, jika orde ditambah lagi maka EVM akan meningkat lebih dari 21%, yang mana sinyal CDMA yang terjadi sudah rusak kualitasnya [18].

Filter yang digunakan pada jaringan GSM 2G dan CDMA adalah filter jenis *Band Pass* (BPF) dengan spesifikasi yang diperlihatkan oleh Tabel 3.1 dan 3.2 sebagai berikut :

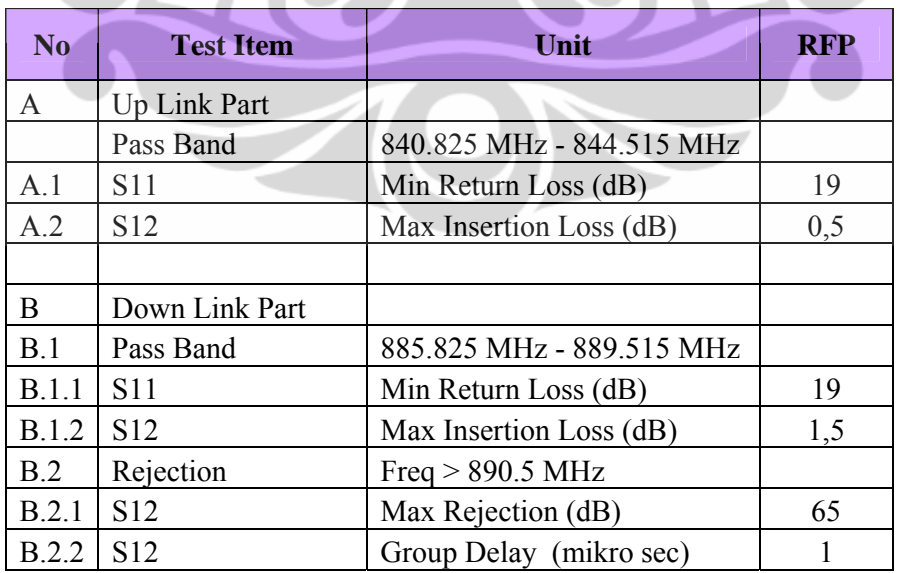

Tabel 3.1 Spesifikasi Filter untuk Jaringan CDMA [14]

| <b>ITEM</b>                | $\mathbf{R}$ <b>x</b>                  | <b>Tx</b>                  |
|----------------------------|----------------------------------------|----------------------------|
| <b>Frequency Range</b>     | $890.2 \sim 900$ MHz                   | $935 \sim 945 \text{ MHz}$ |
| Bandwidth                  | 9.8 MHz                                | 10 MHz                     |
| Insertion Loss (Max.)      | 890.2 MHz: 1.5                         | 935 MHz: 0.5               |
|                            | 895.1 MHz: 0.5                         | 940 MHz: 0.4               |
|                            |                                        | 945 MHz: 0.5               |
| Return Loss (Min.)         | 19dB                                   | 19 dB                      |
| Ripple                     | Max 1.0 dB                             | Max $0.5$ dB               |
| Delay (Pass band)          | Max 1.0 micro second (absolute)        |                            |
| <b>EVM</b>                 | Max $10\%$                             |                            |
| Attenuation (Min.)         | $800 \sim 889.515 \text{ MHz}$<br>40dB |                            |
| <b>Handling Power</b>      | 100 W (Avg.)                           |                            |
| Inter-Modulation<br>(Max.) | $-125$ dB                              |                            |
| Operating<br>Temperature   | $0 \sim +60$ °C                        |                            |

Tabel 3.2 Spesifikasi Filter untuk Jaringan GSM [14]

# **3.4 STRATEGI IMPLEMENTASI GLOBAL FREQUENCY PLANNING**

*Global Frequency Planning* (GFP) adalah proses pengaturan ulang frekuensi pada jaringan PT. Indosat secara menyeluruh dengan mengatur kembali *MA List* dari jaringan GSM 2G dengan membebaskan satu buah kanal dari *band*  GSM 2G sebagai *guard band* dengan band FWA. Ada 2 fase dari implementasi GFP ini yaitu pada tanggal 29 Agustus 2007 tanpa pemasangan filter, dan yang kedua dilakukan pada 17 Januari 2007 dengan didahului oleh pemasangan filter dan tidak memerlukan pembebasan kanal yang lain.

Untuk pemasangan filter di jaringan CDMA melibatkan seluruh *site* yang terdapat di area Jabodetabek yaitu sebanyak 270 *site outdoor* (masing-masing dengan 3 sektor), dan 63 *site indoor*. Yang berarti total filter yang akan dipasang adalah sebanyak 873 buah. Dan untuk pemasangan filter di jaringan GSM 2G dilakukan pada *site-site* yang berada pada satu lokasi dengan *site-site* CDMA yang berarti sebanyak 982 *site.* Gambar 3.3 berikut adalah gambar lokasi *site-site* CDMA yang berada pada satu lokasi atau berdekatan dengan site-site GSM 2G.

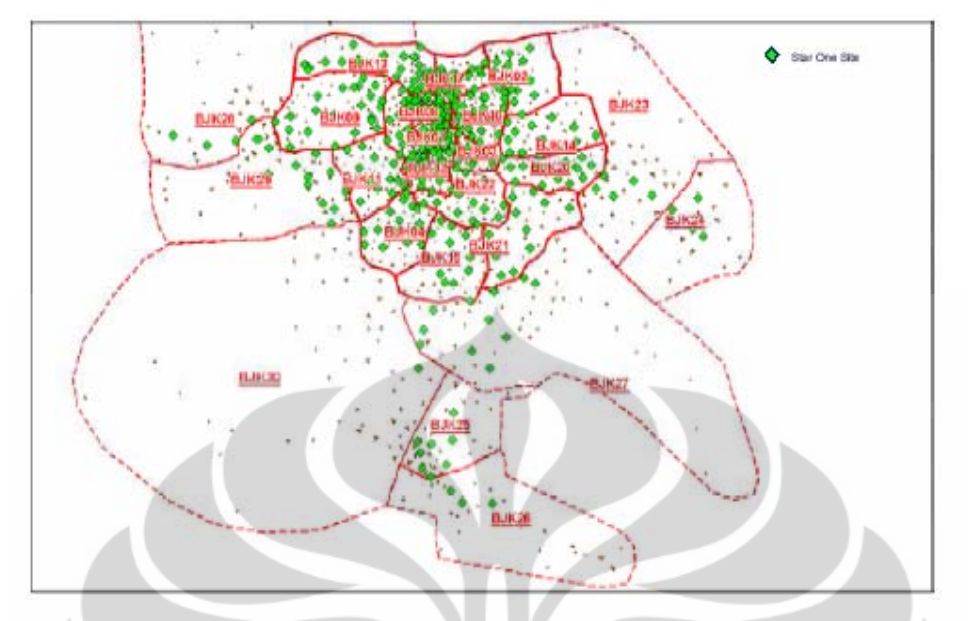

Gambar 3.3 Lokasi Site Jaringan CDMA yang berdekatan dengan Jaringan GSM 2G [12]

 Sedangkan Gambar 3.4 berikut adalah gambar dari *site-site* dari area Jabodetabek yang akan dilakukan implementasi GFP, di mana titik merah menunjukkan lokasi dari *site-site* CDMA, sedangkan titik biru adalah lokasi yang menunjukkan *site-site* dari GSM 2G

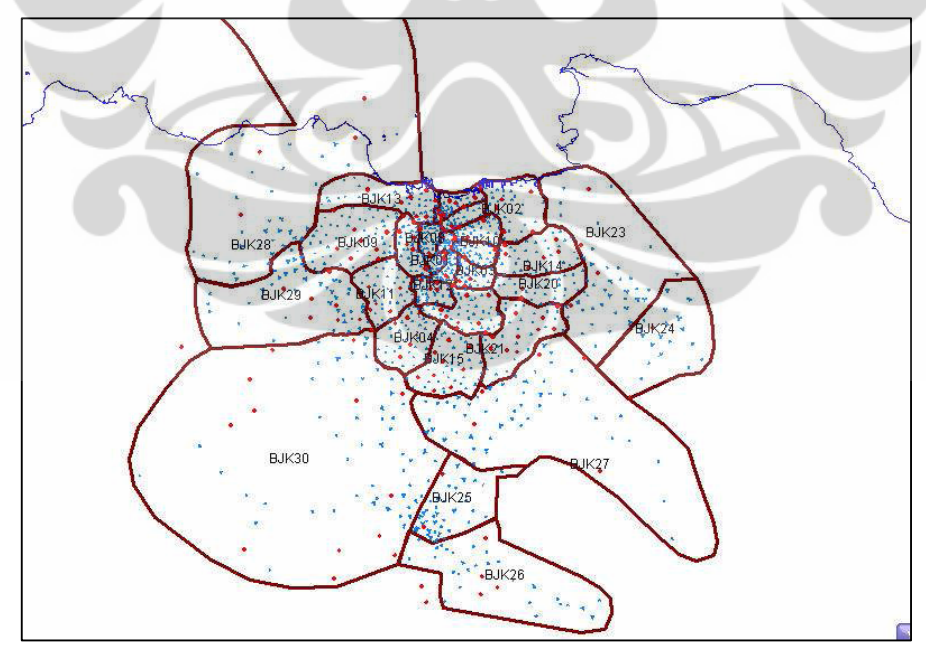

Gambar 3.4 Area Jabodetabek untuk Implementasi Global Frequency Planning

[12]

# **3.4.1 STRATEGI PENGGUNAAN FRACTIONAL LOAD PLANNING (FLP)**

Karena sejak awal jaringan GSM 2G Indosat memiliki kanal frekuensi sebanyak 50 kanal, maka konfigurasi awal dari strategi MA *List* sebelum dilakukan GFP dengan FLP 3x3 dan maksimum konfigurasi TRx 4/4/4 adalah konfigurasi dengan 3 grup dengan masing-masing grup memiliki 3 sektor yang akan menggunakan 9 kanal TCH yang sama dengan MAIO yang berbeda-beda. Itu berarti secara keseluruhan terdapat sebanyak 27 kanal TCH (1 – 27). Kanal 28 dipergunakan sebagai *guard band* antara kanal TCH dan kanal BCCH, sehingga kanal BCCH yang ada adalah sebanyak 21 kanal (29 – 49), sedangkan kanal terakhir yaitu kanal 50 dipergunakan sebagai *guard band* antar operator GSM 2G. Konfigurasi ini seperti diperlihatkan pada Gambar 3.5 di samping ini.

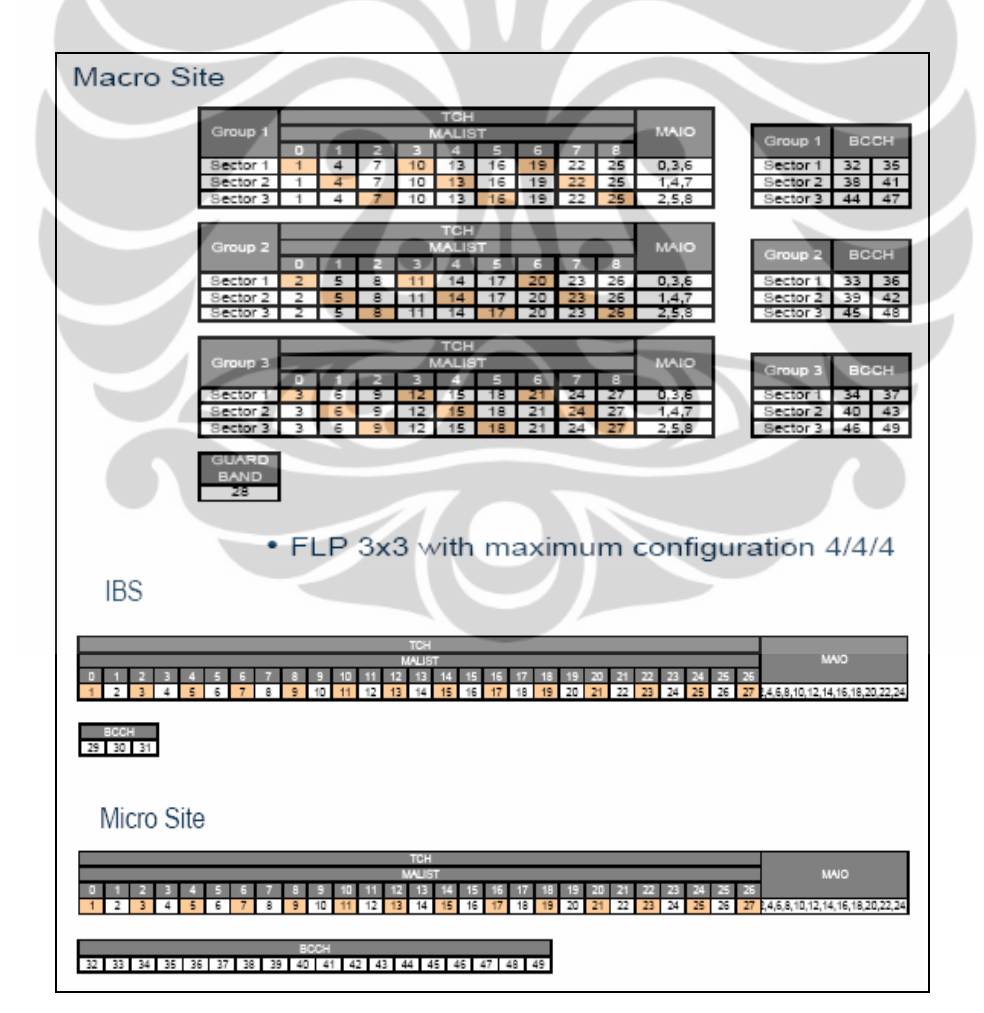

Gambar 3.5 MA List Strategi sebelum Implementasi GFP [12]

Diperlukan 2 kali implementasi dari GFP itu sendiri, fase pertama dilakukan pada tanggal 29 Agustus 2007 (minggu ke 35) dengan membebaskan lima kanal dari jaringan GSM 2G sebagai persyaratan awal dari instalasi filter yang dilakukan baik di sisi jaringan GSM 2G maupun di sisi jaringan CDMA. Satu kanal yaitu kanal 1 sebagai batas antara GSM 2G dan CDMA, satu kanal lain yaitu kanal 26 dipergunakan sebagai *guard band* antara TCH dan BCCH dan kanal 27, 28. sebagai *spare* kanal untuk BCCH yang dapat digunakan ulang untuk frekuensi BCCH pada *site-site* yang baru diintegrasikan di jaringan serta kanal 50 sebagai frekuensi batas antara GSM operator. Konfigurasi fase pertama ini diperlihatkan seperti pada Gambar 3.6 di samping ini, yaitu konfigurasi dengan menggunakan FLP 1x3 dan maksimum konfigurasi TRx adalah 4/4/4.

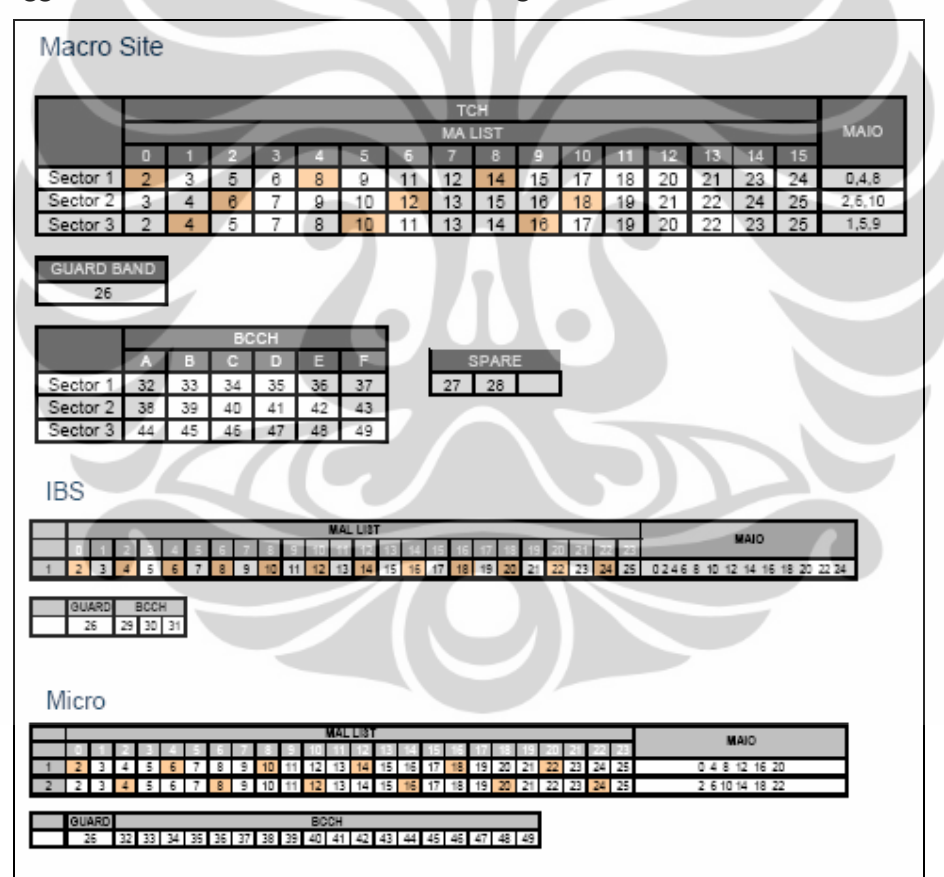

Gambar 3.6 MA List Strategi pada GFP Fase 1 [12]

Pada fase ini strategi penggunaan daftar MA (*Mobile Allocation*) adalah mengubah dari FLP 3x3 menjadi FLP 1x3. Strategi ini dipilih mengingat FLP 1x3 memberi kemudahan untuk membebaskan lebih banyak kanal trafik bila

kebutuhan implementasi GFP timbul akibat keterbatasan filter dan tingginya level interferensi antar sistem setelah migrasi frekuensi CDMA dilakukan. Pada FLP 1x3 ini hanya dijadikan satu grup dengan 3 sektor dan banyaknya kanal TCH adalah 24 buah frekuensi  $(2 - 25)$  dan kanal BCCH adalah 21 kanal (29 – 49).

Pada fase pertama tidaklah memungkinkan untuk memakai FLP 3x3 karena, karena mengacu pada teori yang ada strategi ini membutuhkan minimal 27 kanal (9 kanal per sektor x 3 sektor = 27 kanal), karena dari itulah FLP 1x3 yang dipilih. Walaupun sebenarnya bukan murni FLP 1x3 tetapi disebut sebagai FLP 1x3 *enhanced*, hal in disebabkan karena untuk masing-masing sektor sebenarnya hanya menggunakan 8 buah kanal yang tetap sehingga total kanal yang dibutuhkan adalah 8x3 kanal = 24 kanal. Tiap-tiap sektor mendapatkan 8 kanal tambahan sehingga tiap sektor menggunakan 16 kanal yaitu 8 kanal tetap + 8 kanal tambahan, dimana kanal-kanal bisa dipakai berulang atau sama. Maka dari itulah strategi ini disebut FLP 1x3 *enhanced.*

Setelah GFP fase 1 ini diimplementasikan barulah filter untuk jaringan GSM dipasang pada minggu ke 36 dan migrasi CDMA dilakukan pada minggu ke 45 dan 46. Selama kurun waktu tersebut dilakukan observasi performansi pada jaringan GSM. Ternyata hasilnya terjadi degradasi performansi yang sangat signifikan, hal ini dikarenakan pengulangan frekuensi yang terlalu cepat untuk masing-masing *site* walaupun MAIO yang dipakai sudah berbeda.

Untuk itulah pada tanggal 17 Januari 2008 dilakukan GFP ulang dengan mengganti strategi MA List dari FLP 1x3 kembali menjadi FLP 3x3 dengan hanya menghilangkan 2 buah kanal saja yaitu kanal 1 sebagai batas antara jaringan GSM 2G dan CDMA, kemudian kanal 50 sebagai frekuensi batas antar GSM 2G operator. Banyaknya kanal yang dipergunakan untuk TCH adalah 27 kanal (2 – 28) dan untuk BCCH sebanyak 21 kanal (29 – 49). Kanal untuk TCH dibagi menjadi 3 grup (terdiri dari 3 sektor), dan masing-masing grup hanya memakai 9 kanal frekuensi saja, antara kanal TCH dan BCCH tidak ada *guard band* lagi. Hal ini dimaksudkan untuk mencegah interferensi *downlink* antara *site* satu dengan *site* lainnya akibat pengulangan frekuensi yang terlalu cepat seperti implementasi GFP fase 1 dan memberikan kapasitas yang lebih banyak pada saat pengintegrasian *site-site* baru. Berikut Gambar 3.7 yang memperlihatkan

konfigurasi akhir dari strategi MA *List* yang dipergunakan memakai FLP 3x3 dengan maksimum konfigurasi TRx 4/4/4, serta tidak ada *guard band* yang dipergunakan.

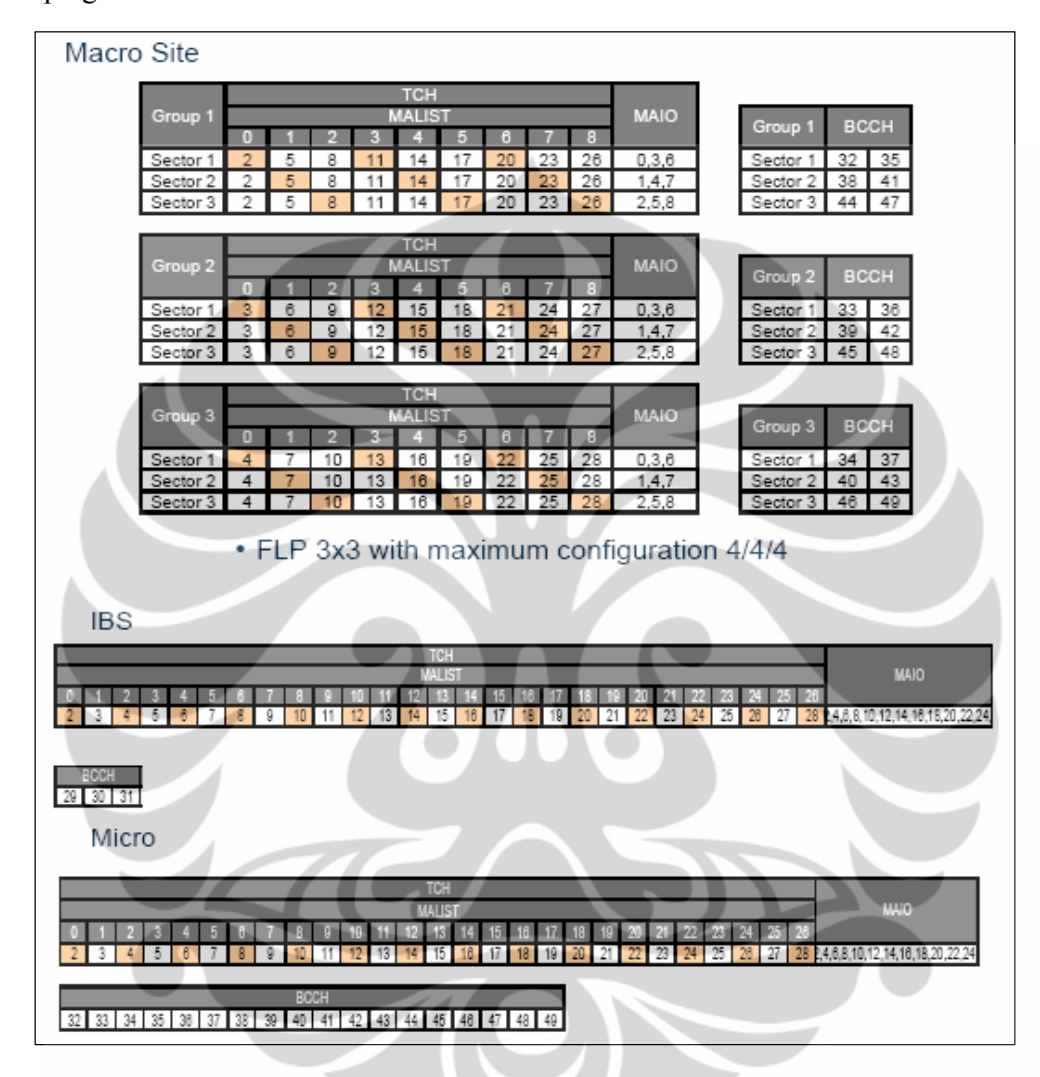

Gambar 3.7 MA List Strategi pada GFP Fase 2 [12]

### **3.4.2 OPTIMASI GLOBAL FREQUENCY PLANNING**

Setelah dilakukan *Global Frequency Planning* dengan menggunakan metode SFH, maka yang kemudian dilakukan adalah optimasi jaringan baik GSM 2G maupun CDMA untuk mendapatkan hasil performansi yang paling optimal Berikut adalah kegiatan optimasi yang dilakukan pada saat optimasi GFP untuk jaringan GSM 2G :

- 1. Pengaturan arah antena, yaitu *re-tuning* arah antena untuk benar-benar mencakup area yang dilayaninya, sehingga kemungkinan untuk *blank spot* dihindari seminim mungkin (mencakup arah antena, derajat kemiringan dan rekomendasi)
- 2. Implementasi fitur dari salah satu parameter yaitu HCS (*Hierarchy Cell Structure*) dimana trafik yang terjadi di GSM 900 MHz sebagian dialihkan ke GSM 1800 MHz, agar tidak terjadi pembebanan trafik pada GSM 900 MHz.
- 3. Melakukan audit hubungan *handover* untuk masing-masing *site* terhadap *sitesite* tetangganya.
- 4. Mengatur paramater RxLevMin, RxLevMin akan diubah menjadi lebih besar apabila area cakupan melebar, sedangkan akan diubah menjadi lebih kecil apabila dilihat masih terdapat *blank spot* di *site* tersebut.

# **3.5 NILAI BASELINE KPI OSS DAN DRIVE TEST**

Optimasi jaringan dilakukan untuk menjaga dan mengembalikan degradasi network performansi setelah implementasi GFP dan instalasi filter dengan memakai referensi *baseline* jaringan sebelum dilakukan implementasi GFP. Ada 2 metode untuk menilai performansi KPI ini, yaitu dengan metode pengambilan melalui OSS Statistik (OMCR) dan metode *Drive Test.* Untuk referensi *baseline*  KPI OSS Statistik ini menggunakan nilai-nilai KPI yang diambil pada minggu ke 33 tahun 2007 dengan acuan jaringan berada pada kondisi normal. Nilai-nilai itu dipresentasikan pada Tabel 3.3 berikut :

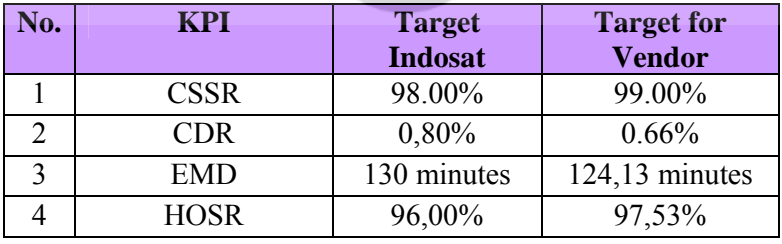

Tabel 3.3 Nilai Referensi KPI OSS Statistik sebelum implementasi GFP [13]

Catatan :

Target Indosat adalah target internal regional (dalam hal ini adalah Jabodetabek Area) yang ditetapkan sebagai target KPI untuk semester II tahun 2008,

sedangkan untuk target vendor adalah target yang diambil sebagai *baseline* pada minggu ke 33 tahun 2007 sebagai nilai *baseline* KPI.

Tabel 3.4 berikut ini adalah tabel nilai-nilai KPI yang dipersyaratkan dengan menggunakan metode *Drive Test* sebelum implementasi GFP dilakukan :

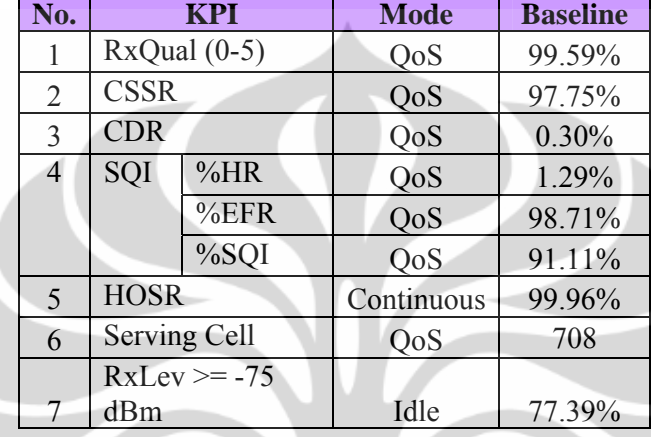

Tabel 3.4 Nilai Referensi KPI Drive Test (Dense Urban Area) [13]

Tabel 3.4 adalah tabel yang menunjukkan nilai *baseline* KPI *Drive Test* pada area *Dense Urban* yang dipersyaratkan untuk tetap dapat dijaga setelah implementasi GFP dilakukan. Tabel ini didapatkan dengan melakukan pengukuran pada rute yang telah ditentukan oleh Indosat. Beberapa KPI yang dipersyaratkan sama dengan KPI OSS yaitu CSSR, CDR dan HOSR, hanya saja metode pengambilan berbeda satu sama lain.

Tabel 3.5 Nilai Referensi KPI Drive Test (Urban Area) [13]

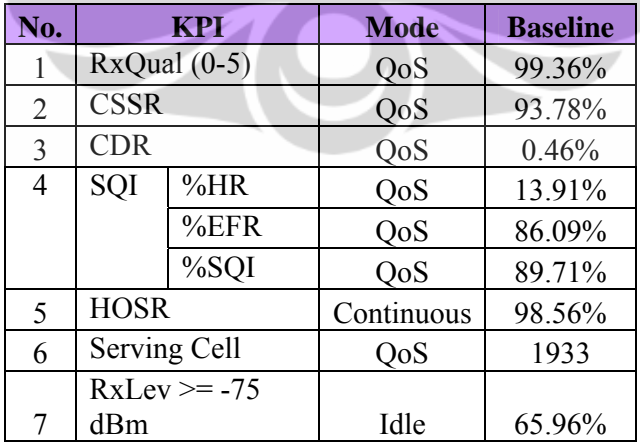

Tabel 3.5 adalah tabel yang menunjukkan nilai *baseline* KPI *Drive Test* pada area *Urban* yang dipersyaratkan untuk tetap dapat dijaga setelah implementasi GFP dilakukan. Tabel ini didapatkan dengan melakukan pengukuran pada rute yang telah ditentukan oleh Indosat. Beberapa KPI yang dipersyaratkan sama dengan KPI OSS yaitu CSSR, CDR dan HOSR, hanya saja metode pengambilan berbeda satu sama lain.

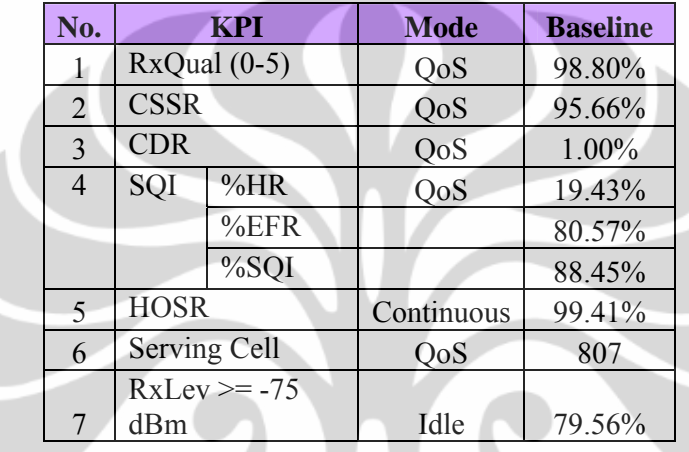

Tabel 3.6 Nilai Referensi KPI Drive Test (Sub Urban Area) [13]

Tabel 3.6 adalah tabel yang menunjukkan nilai *baseline* KPI *Drive Test* pada area *Sub Urban* yang dipersyaratkan untuk tetap dapat dijaga setelah implementasi GFP dilakukan. Tabel ini didapatkan dengan melakukan pengukuran pada rute yang telah ditentukan oleh Indosat. Beberapa KPI yang dipersyaratkan sama dengan KPI OSS yaitu CSSR, CDR dan HOSR, hanya saja metode pengambilan berbeda satu sama lain.

Nilai-nilai KPI pada tabel-tabel 3.3, 3.4, 3.5, dan 3.6 ini (baik OSS Statistik dan *Drive Test*) akan dijadikan patokan dasar untuk optimasi jaringan setelah melakukan implementasi GFP.

#### **3.6 METODOLOGI PENGAMBILAN DATA KPI PERFORMANCE**

#### **3.6.1 OSS STATISTIK**

Pencapaian nilai KPI diperoleh dengan menggunakan data-data pelaporan OSS Statistik yang telah diproses oleh vendor terkait, dalam hal ini Ericsson, yang diambil dari data-data pengukuran yang telah dikumpulkan sejak minggu ke 28 th.

2007 sampai minggu ke 08 th. 2008. Metodologi pengukuran yang digunakan adalah :

- 1. Data yang diambil selama 19 jam (tidak termasuk periode promo *free talk* yaitu jam 00.00 – 05.00). Periode *Free Talk* merupakan pengecualian dalam hal pengambilan data dikarenakan pada periode tersebut, trafik tidak berada pada keadaan normal (banyak terjadi trafik *blocking*).
- 2. Untuk data mingguan, data diambil selama 7 hari seminggu dimulai dari hari Minggu sampai hari Senin.
- 3. Data-data tersebut merupakan penjumlahan total dari seluruh data-data yang tersedia, bukan merupakan rata-rata pengukuran.
- 4. Formula yang digunakan adalah formula dari *counter-counter* yang terdapat dari sistem Ericsson, dengan berpatokan pada formula umum yang telah disepakati antara Indosat dan Ericsson.

 Berikut adalah formula yang digunakan untuk perhitungan dari masingmasing KPI ini :

1. CSSR

Dengan formula umum yang telah disepakati yaitu :

*CSSR = (1- SDCCH Block) \* (1- SDCCH Drop) \* TCH Ass. Succ* 

maka dengan berpatokan pada formula umum tersebut Ericsson memberikan rumusannya sebagai berikut :

SDC Block = (CCONGS/CCALLS)\*100%

SDC Drop = ((CNDROP – CNRELCONG) / CMSESTAB)\*100%

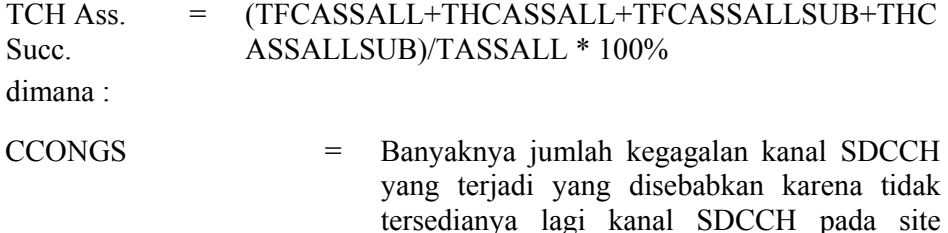

CCALLS = Banyaknya jumlah permintaan kanal untuk

tersebut

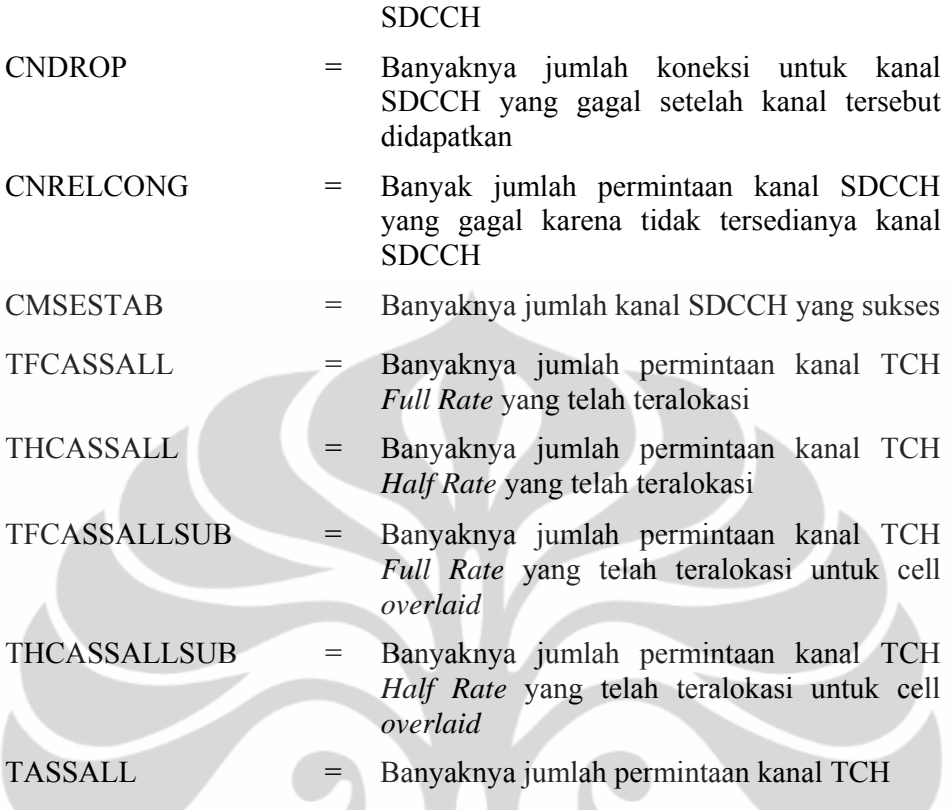

# 2. CDR

Dengan formula umum yang telah disepakati yaitu :

*Call Drop Rate = Jumlah Call Drop/ Jumlah panggilan yang tersambung* 

maka dengan berpatokan pada formula umum tersebut Ericsson memberikan

rumusannya sebagai berikut :

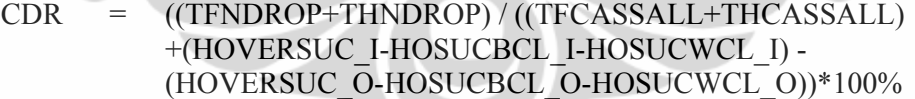

#### dimana :

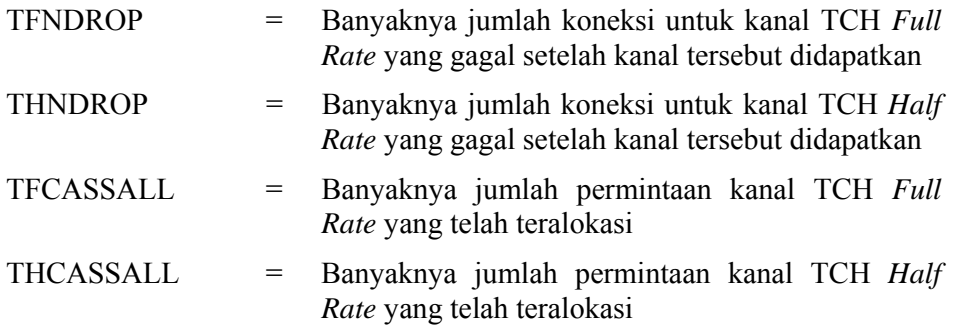

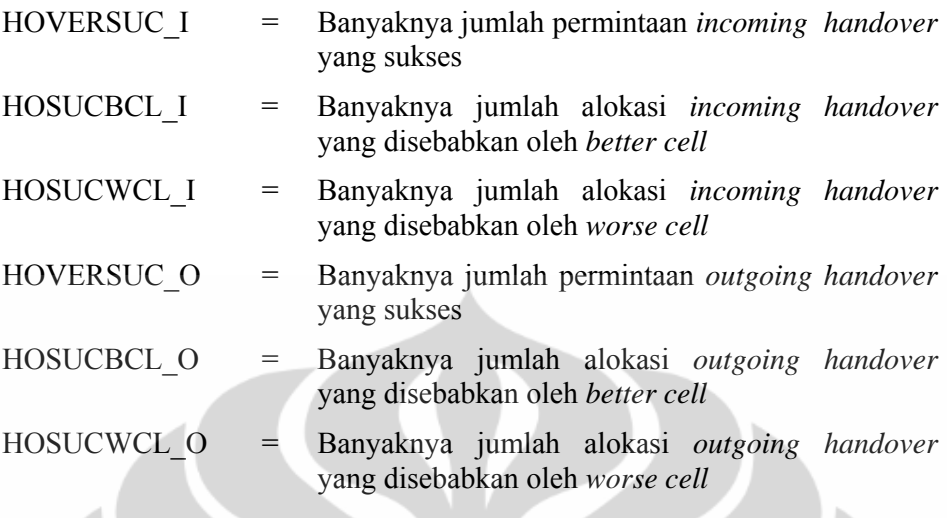

3. EMD

Dengan formula umum yang telah disepakati yaitu : *EMD = (Traffic (Erl) \* 60) / Jumlah Call Drop* 

maka dengan mengacu pada formula umum tersebut Ericsson memberikan rumusannya sebagai berikut :

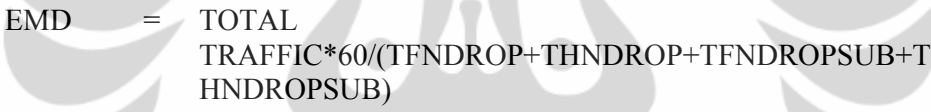

dimana :

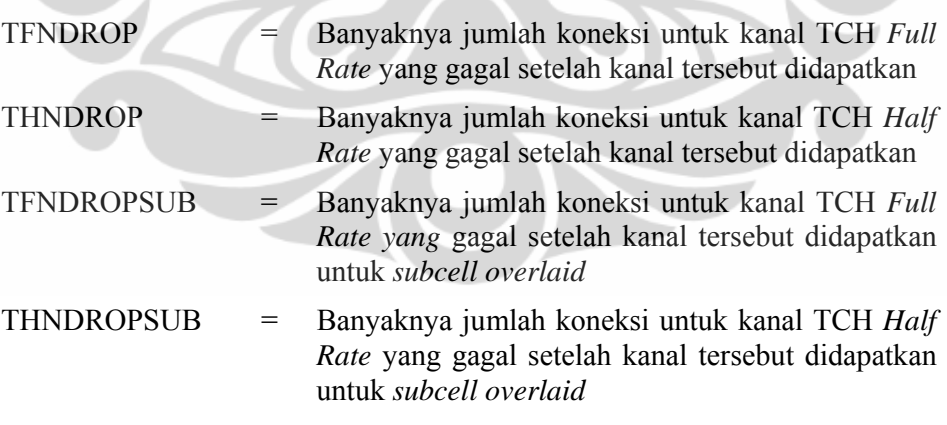

# 4. HOSR

Dengan formula umum yang telah disepakati yaitu : *HOSR = Jumlah Handover yang berhasil/Jumlah Handoff yang terjadi*  maka dengan berpatokan pada formula umum tersebut Ericsson memberikan rumusannya sebagai berikut :

$$
HOSR = [(HOVERSUC_0+HOVERSUC_EO)/(HOVERCNT_0+HOWERCNT_EO)]*100%
$$

dimana :

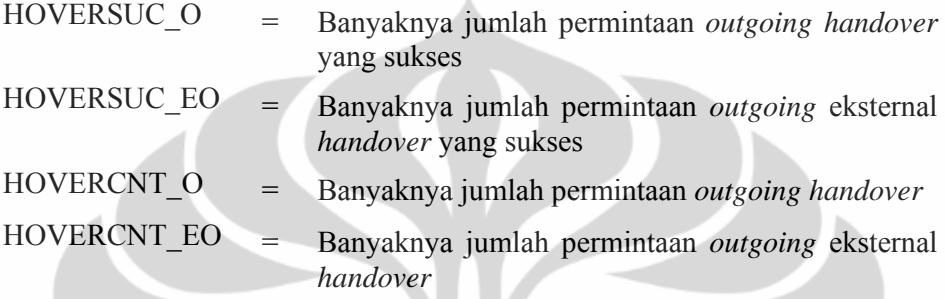

# **3.6.2 DRIVE TEST**

Sebelum GFP diimplementasikan, pengukuran *drive test* akan dilaksanakan untuk melihat patokan performansi yang akan dibandingkan dengan performansi setelah diimplementasikan GFP. Hal ini bertujuan untuk mengetahui seberapa besar dampak yang ditimbulkan akibat implementasi GFP tersebut. Berikut adalah metodologi pengukuran dan pengambilan data untuk *drive test*

- a. Rute yang dilalui haruslah merupakan area yang tercakup dalam jangkauan layanan BTS yang bersangkutan
- b. Rute yang dipilih haruslah mencakup paling tidak jalan-jalan utama, area perkantoran, area perumahan dan area-area publik
- c. Rute sebelum dan sesudah implementasi GFP haruslah melalui rute yang sama
- d. Pengukuran dilakukan dimulai pada jam 8 pagi sampai dengan jam 8 malam pada hari kerja
- e. Pengukuran didasarkan pada map *digital* yang telah tersedia pada perangkat yang digunakan
- f. Pengukuran yang dilakukan per rute diambil maksimal sebesar 50000 kali pengukuran
- g. Laju maksimum kendaraan pada saat pengukuran adalah sekitar 60 km/jam dengan asumsi semua rute akan dapat terukur.

Semua peralatan untuk keperluan pengukuran *drive test* telah ditentukan oleh Indosat dengan tujuan mendapatkan hasil performansi *drive test* yang akurat dan sama baik sebelum dan setelah implementasi.

## **3.7 BIAYA-BIAYA GLOBAL FREQUENCY PLANNING**

Pada implementasi GFP diperlukan biaya-biaya *Capex* yang timbul akibat adanya kemungkinan degradasi performansi. Biaya-biaya tersebut mencakup halhal berikut :

1. Biaya Pemasangan Filter untuk jaringan CDMA

Filter yang terpasang pada jaringan CDMA adalah di keseluruhan jaringan pada masing-masing sektor, yaitu sebanyak 270 *site* (masing-masing site ada 3 sektor) *outdoor*, 63 site *indoor*, sehingga total filter yang terpasang adalah 873 buah.

Tabel 3.7 Biaya Pemasangan Filter untuk Jaringan CDMA [16]

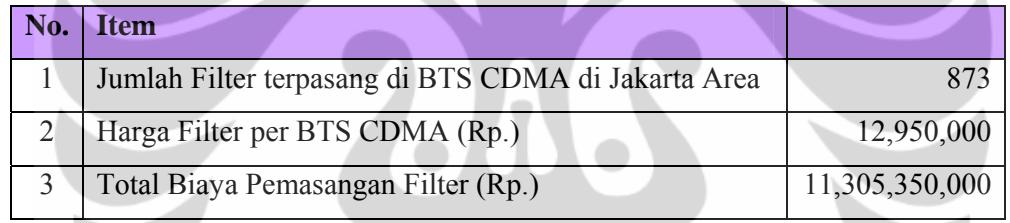

2. Biaya Pemasangan Filter untuk jaringan GSM 2G

Filter yang terpasang pada jaringan GSM 2G tidaklah di keseluruhan jaringan GSM, tetapi hanya pada *site-site* yang lokasinya terletak berhadapan atau berdekatan dengan jaringan CDMA. Total jumlah filter yang terpasang di jaringan GSM 2G adalah 982 filter dengan spesifikasi terlampir.

### Tabel 3.8 Biaya Pemasangan Filter untuk Jaringan GSM 2G [16]

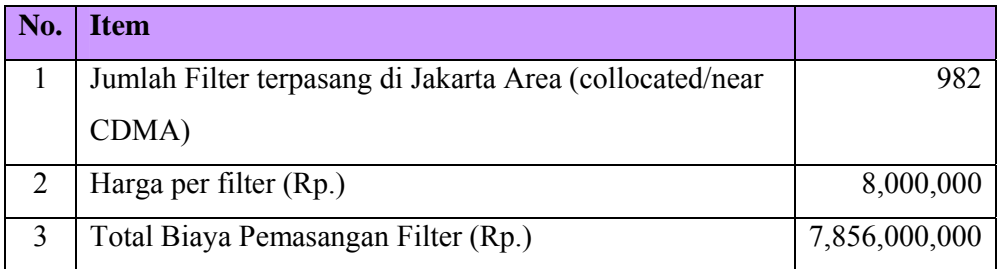

3. Biaya Layanan Optimasi untuk Jaringan CDMA akibat pemasangan filter Biaya untuk layanan optimasi di jaringan CDMA tidak hanya mencakup biaya optimasi jaringan akibat pemasangan filter di jaringan CDMA saja, tetapi biaya tersebut juga mencakup biaya *swap-out* (penggantian total perangkat dari satu vendor ke vendor lainnya) jaringan dari vendor lama ke vendor yang baru.

Tabel 3.9 Biaya Layanan Optimasi GFP untuk Jaringan CDMA [16]

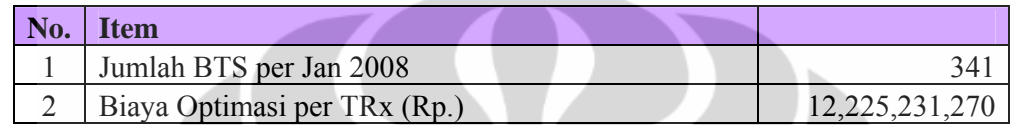

4. Biaya Layanan Optimasi untuk Jaringan GSM 2G

Layanan optimasi untuk jaringan GSM 2G, merupakan satu kesatuan biaya, bukan dihitung biaya per TRx. Optimasi yang dilakukan berlaku untuk wilayah Jabodetabek dengan mengacu pada semua TRx yang eksisting maupun rencana penambahan TRx yang baru.

Tabel 3.10 Biaya Layanan Optimasi GFP untuk Jaringan GSM 2G [16]

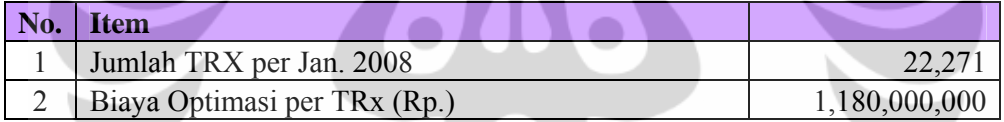

Jadi secara total biaya *Capex* untuk Layanan Optimasi ini adalah sebesar :

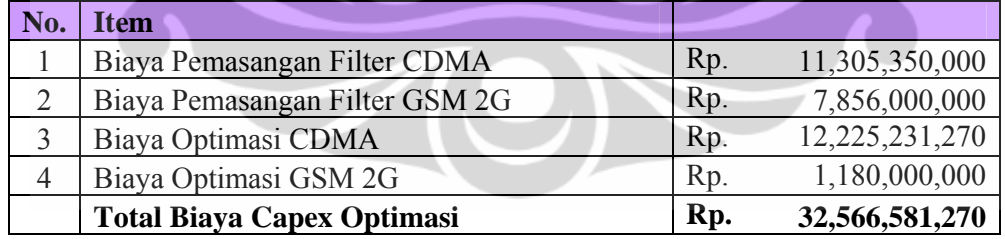

# **3.8 SKEMA IMPLEMENTASI GLOBAL FREQUENCY PLANNING**

## **3.8.1 DIAGRAM ALUR PROSES IMPLEMENTASI GFP**

Dengan berdasarkan penjabaran strategi-strategi dan metode-metode seperti yang dijabarkan di atas, maka Gambar 3.8 di bawah ini akan memperlihatkan diagram alur proses implementasi dan optimasi GFP dari awal

sampai akhir. Proses ini meliputi : pemasangan filter, pembebasan kanal, implementasi GFP, optimasi dan monitoring KPI.

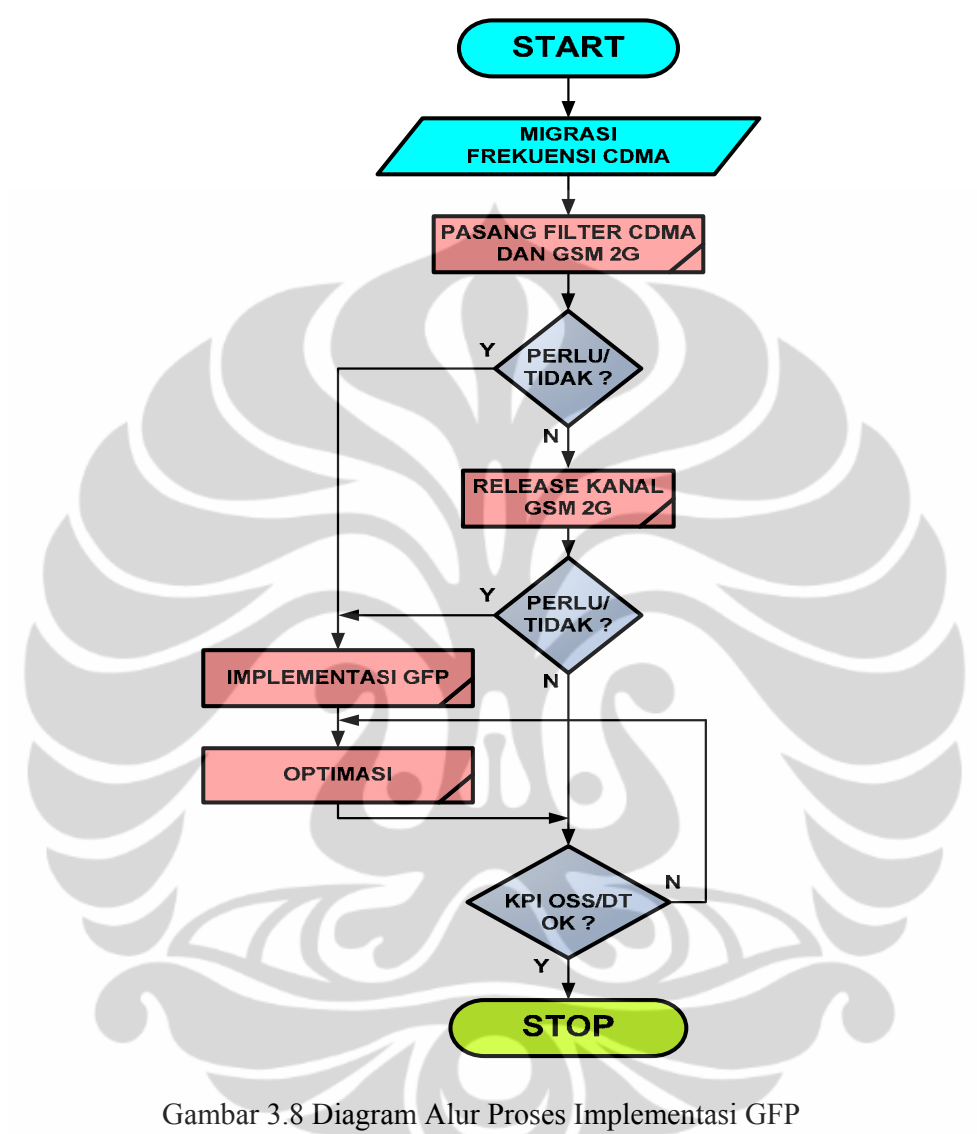

# **3.8.2 DIAGRAM ALUR ANALISIS IMPLEMENTASI GFP**

Dari proses implementasi *Global Frequency Planning* akan menghasilkan hasil yang akan dianalisa untuk masing-masing proses tersebut yang meliputi : analisa tanpa/dengan pemasangan filter, analisa pembebasan kanal, analisa GFP, analisa optimasi, analisa performansi OSS statistik/*drive test*, dan terakhir adalah analisa biaya yang terjadi akibat implementasi GFP ini. Yang tidak kalah penting adalah setelah semua proses dan analisa dilakukan, proses *maintenance* harus

tetap dilakukan untuk tetap menjaga agar hasil performansi yang telah didapatkan tetap dapat terjaga dengan baik. Langkah-langkah analisa ini diperlihatkan pada Gambar 3.9 di samping ini :

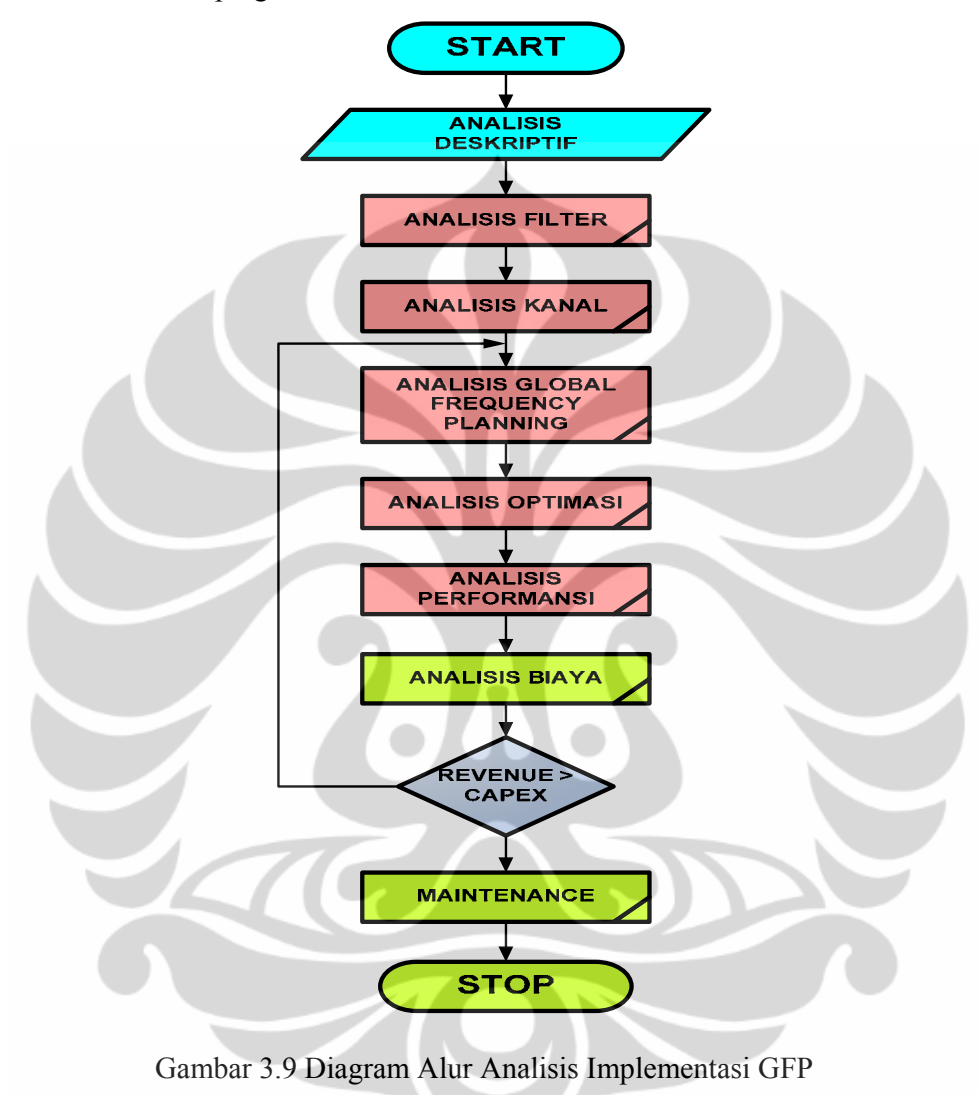